## **Bellin Health Resource**

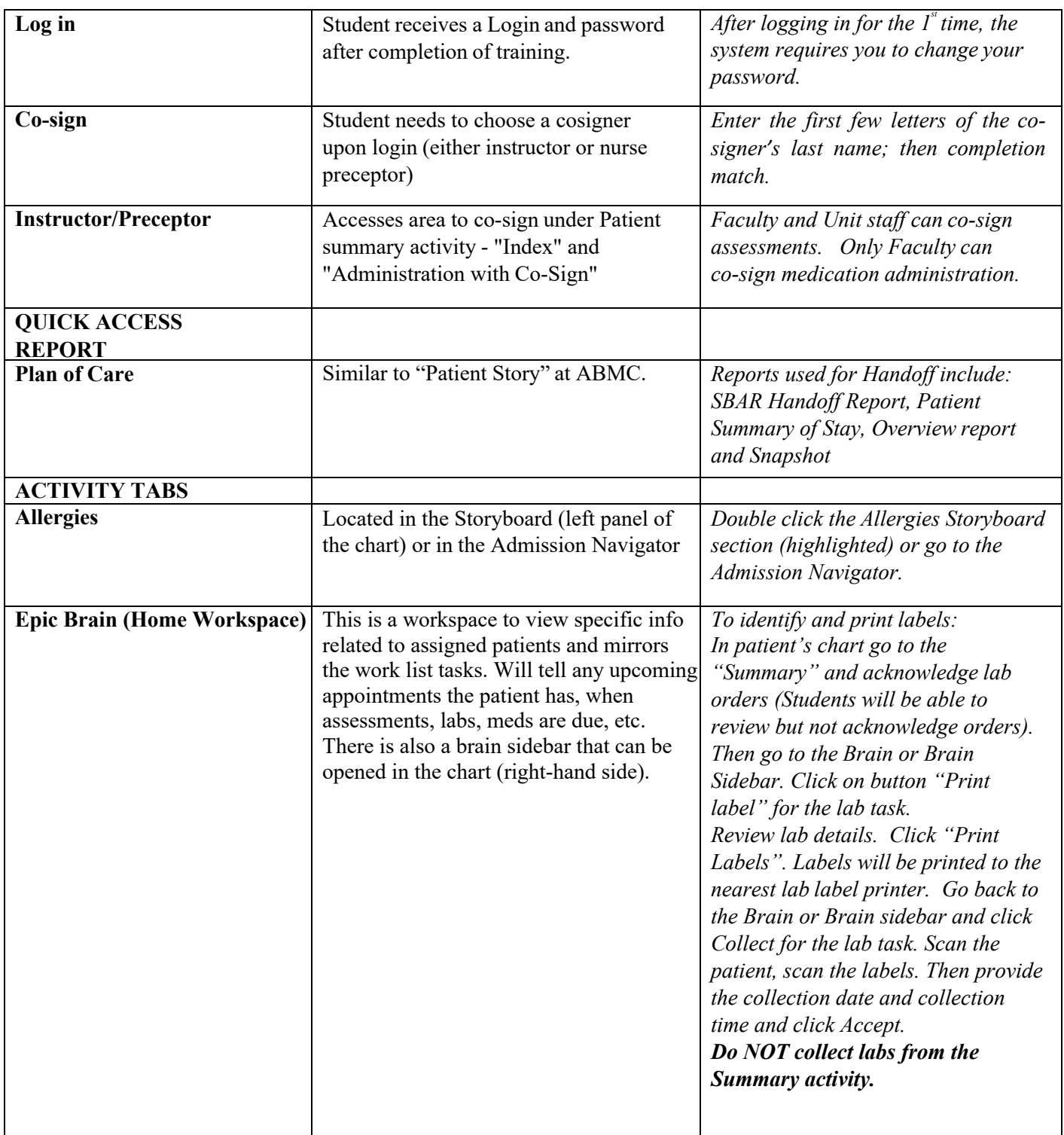

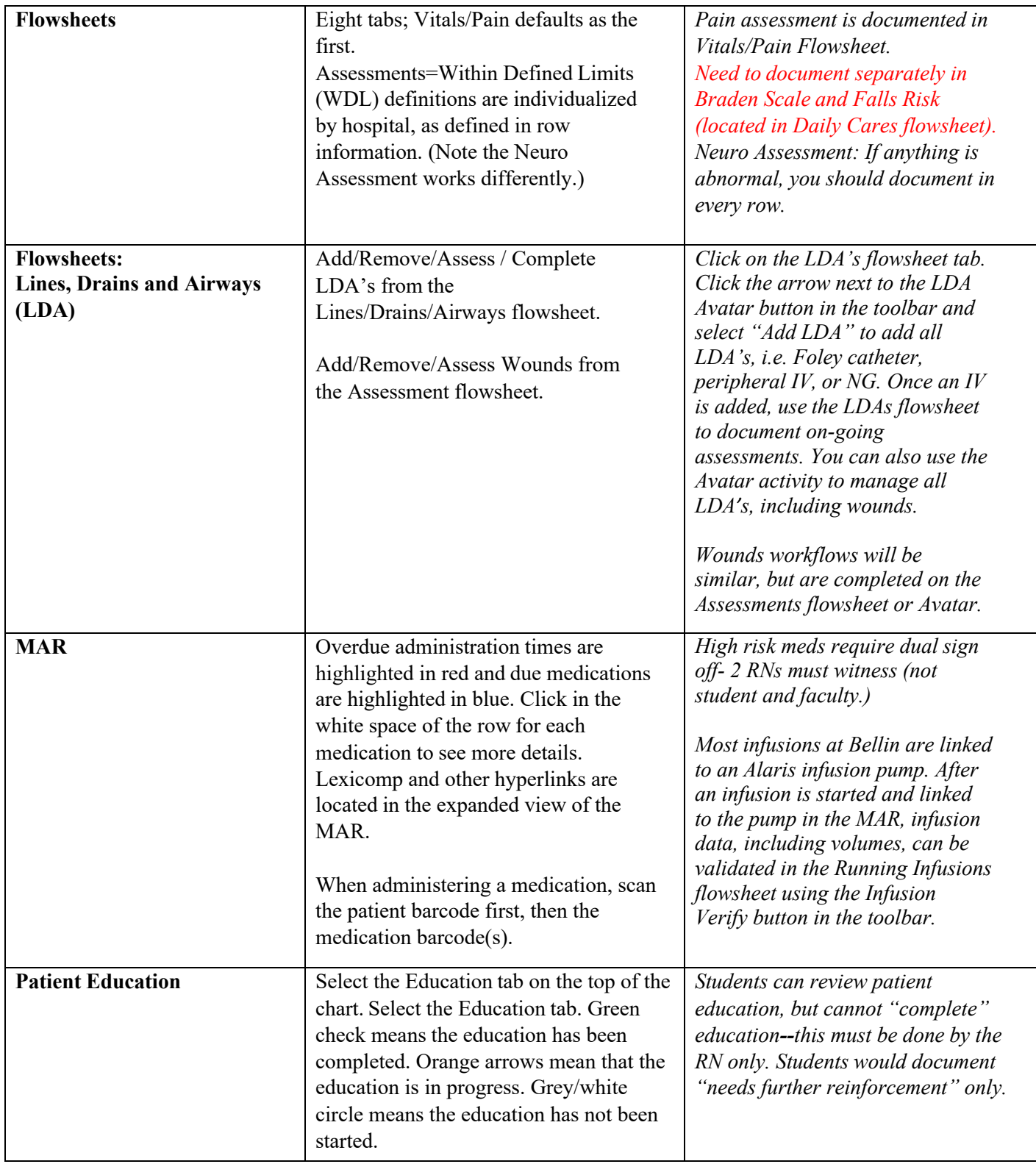

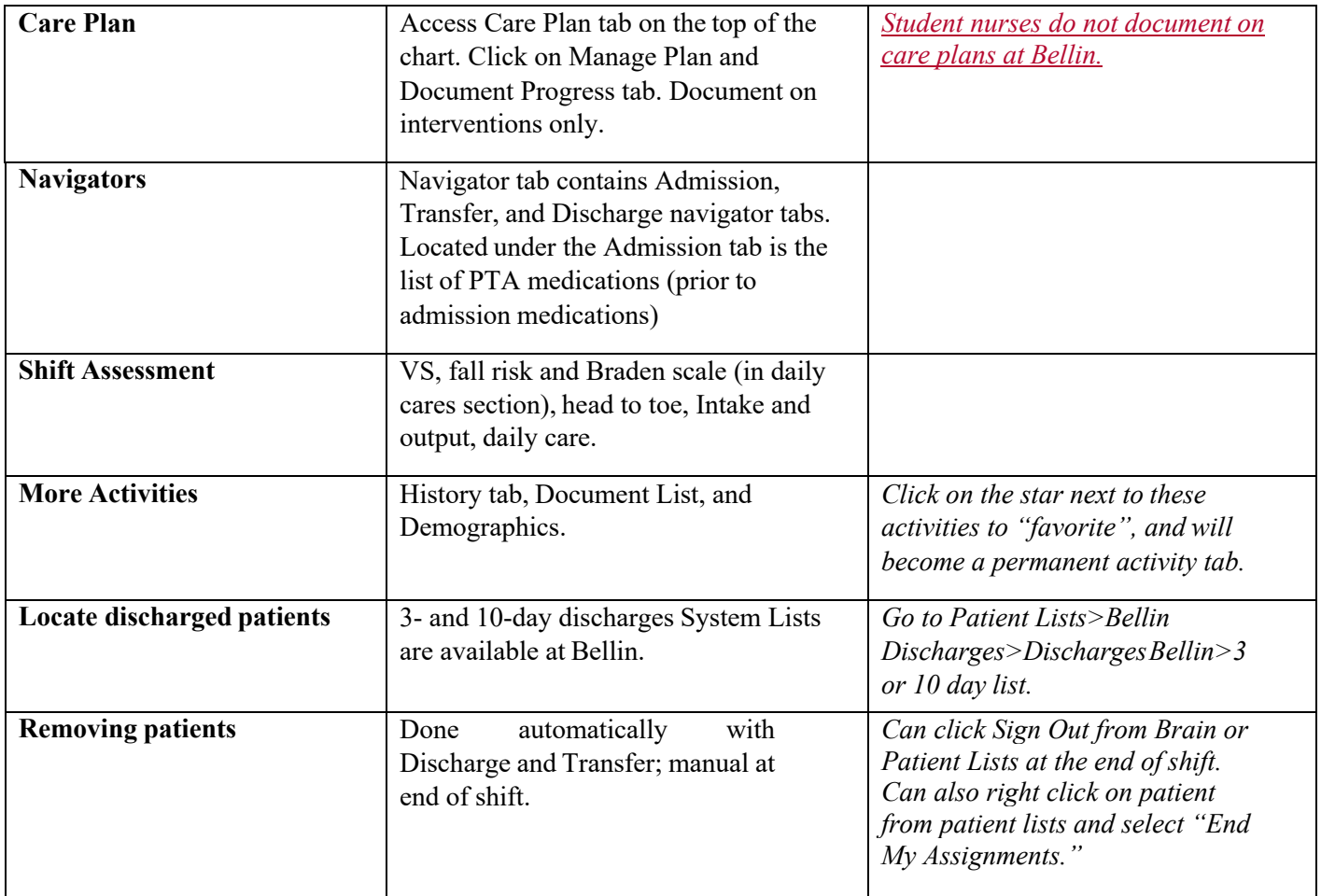